Владимирович DN: C=RU, OU=Исполняющий обязанности директора, O=Воронежский филиал ФГБОУ ВО «ГУМРФ имени адмирала С.О. Макарова», CN=Пономарёв Сергей Владимирович, E=director@vrn.gumrf.ru Основание: я подтверждаю этот документ своей удостоверяющей подписью Дата: 2023.08.31 09:09:29+03'00'

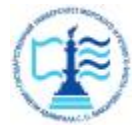

**Федеральное агентство морского и речного транспорта** Федеральное государственное бюджетное образовательное учреждение высшего образования **«Государственный университет морского и речного флота имени адмирала С.О. Макарова» Воронежский филиал ФГБОУ ВО «ГУМРФ имени адмирала С.О. Макарова»**  2019 Подписание в состояние и состояние в состояние в состояние в состояние в состояние в состояние в состояние в состояние в состояние в состояние в состояние в состояние в состояние в состояние в состояние в состояние

Кафедра математики, информационных систем и технологий

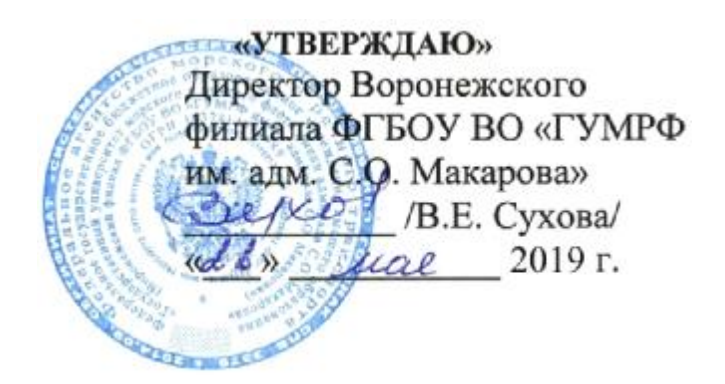

# **РАБОЧАЯ ПРОГРАММА**

дисциплины «Компьютерная графика»

Направление подготовки 09.03.02 Информационные системы и технологии

Направленность (профиль) Информационные системы на транспорте

Уровень высшего образования бакалавриат

Форма обучения очная, заочная

г. Воронеж

### 1. Перечень планируемых результатов обучения по дисциплине, соотнесенные с установленными в ОПОП индикаторами достижения компетенний

Таблица 1

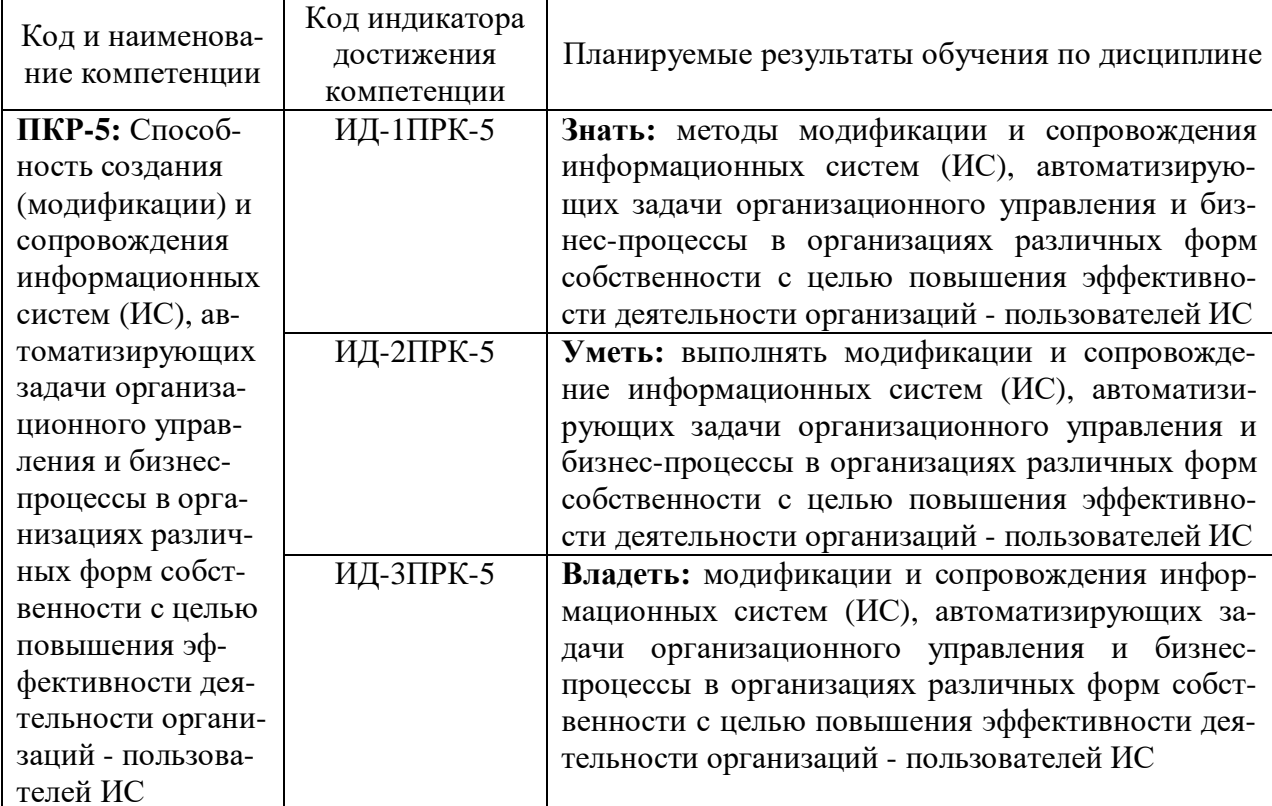

### Планируемые результаты обучения по дисциплине

### 2. Место дисциплины в структуре образовательной программы

Учебная дисциплина «Компьютерная графика» по учебному плану входит в дисциплины обязательной части «Блока 1. Дисциплины (модули)». Часть, формируемая участниками образовательных отношений.

Данная дисциплина необходима для освоения следующих дисциплин: «Архитектура информационных систем», «Информационнокоммуникационные системы и сети», «Инструментальные средства информационных систем», «Методы и средства проектирования информационных систем и технологий».

#### 3. Объем дисциплины в зачетных единицах и виды учебных занятий

Общая трудоемкость дисциплины составляет 5 з. е., 180 час.

Дисциплина может реализовываться с применением дистанционных образовательных технологий.

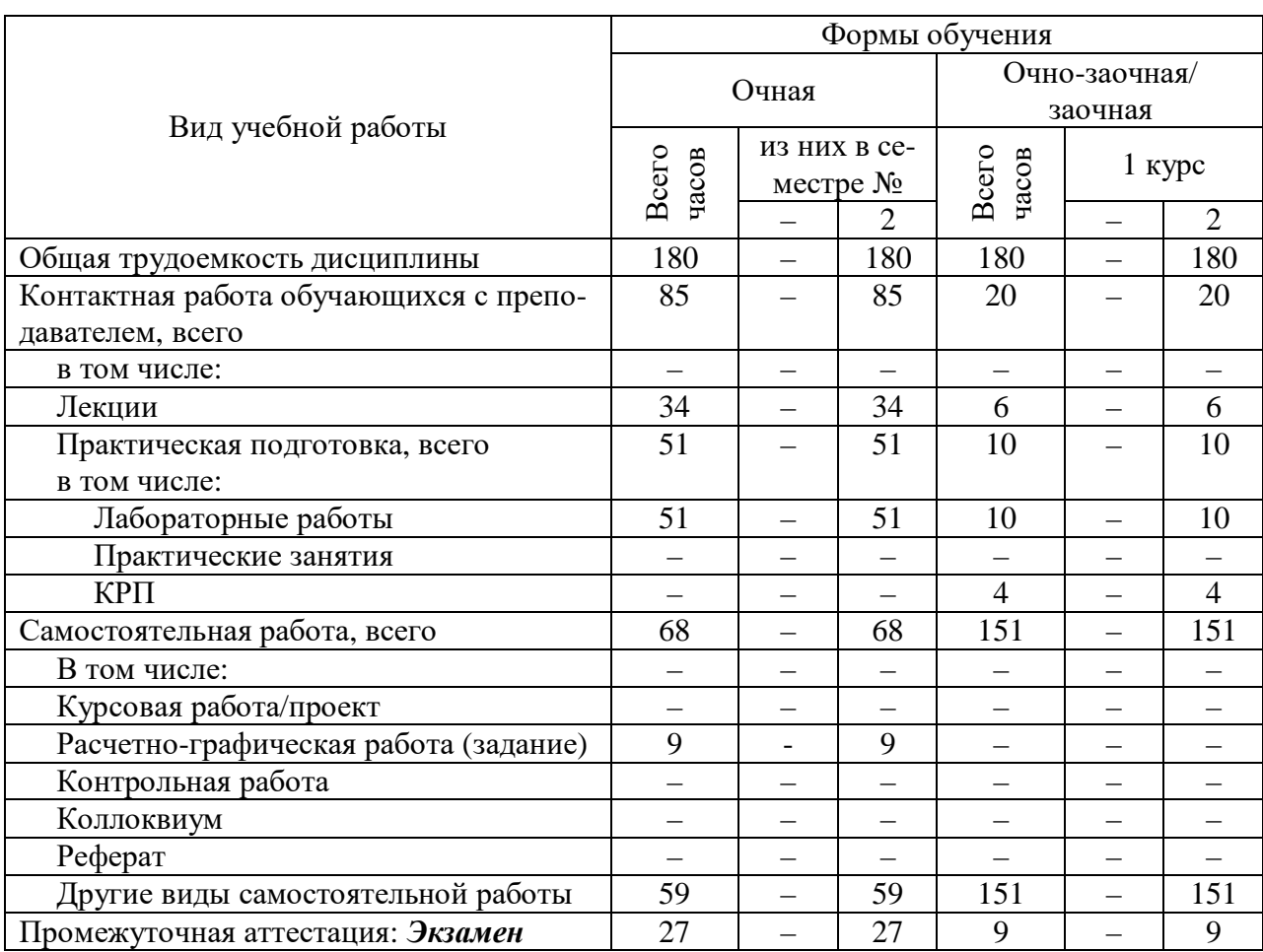

# Объем дисциплины по составу

### 4. Содержание дисциплины, структурированное по темам (разделам) с указанием отведенного на них количества академических часов и видов учебных занятий

Таблица 3

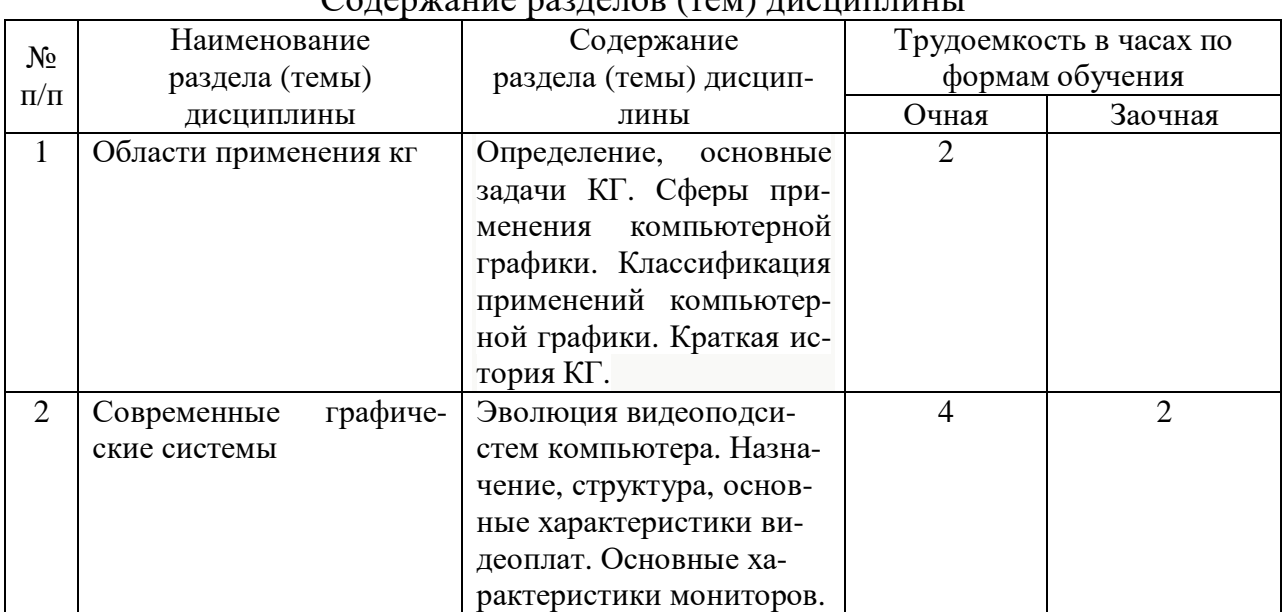

 $C_{\Omega}$  Tenwallie naz Tenop (TeM) HUCHHHHHHH

<sup>4.1.</sup> Лекции. Содержание разделов (тем) дисциплины

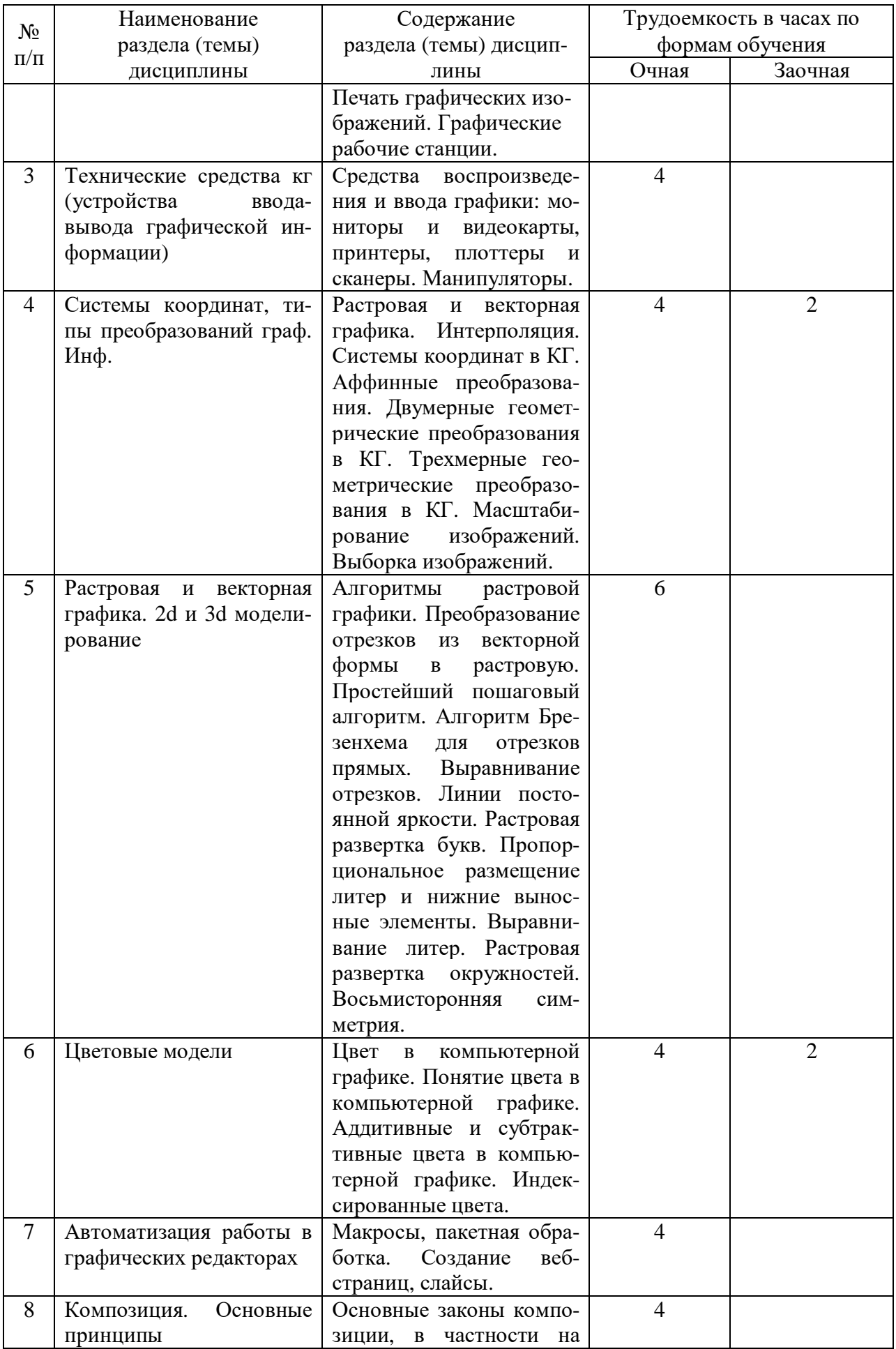

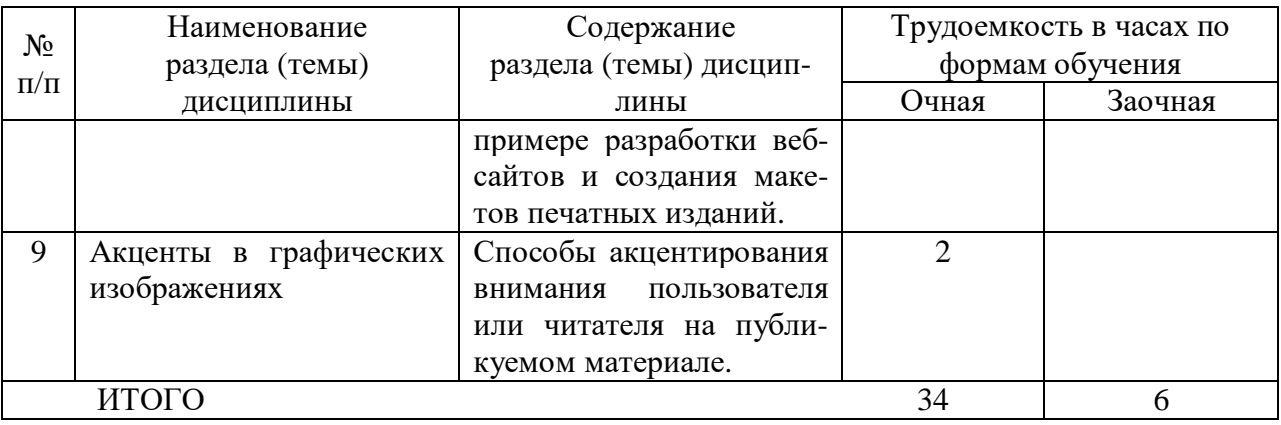

#### **4.2. Практическая подготовка** *4.2.1. Лабораторные работы*

Таблица 4

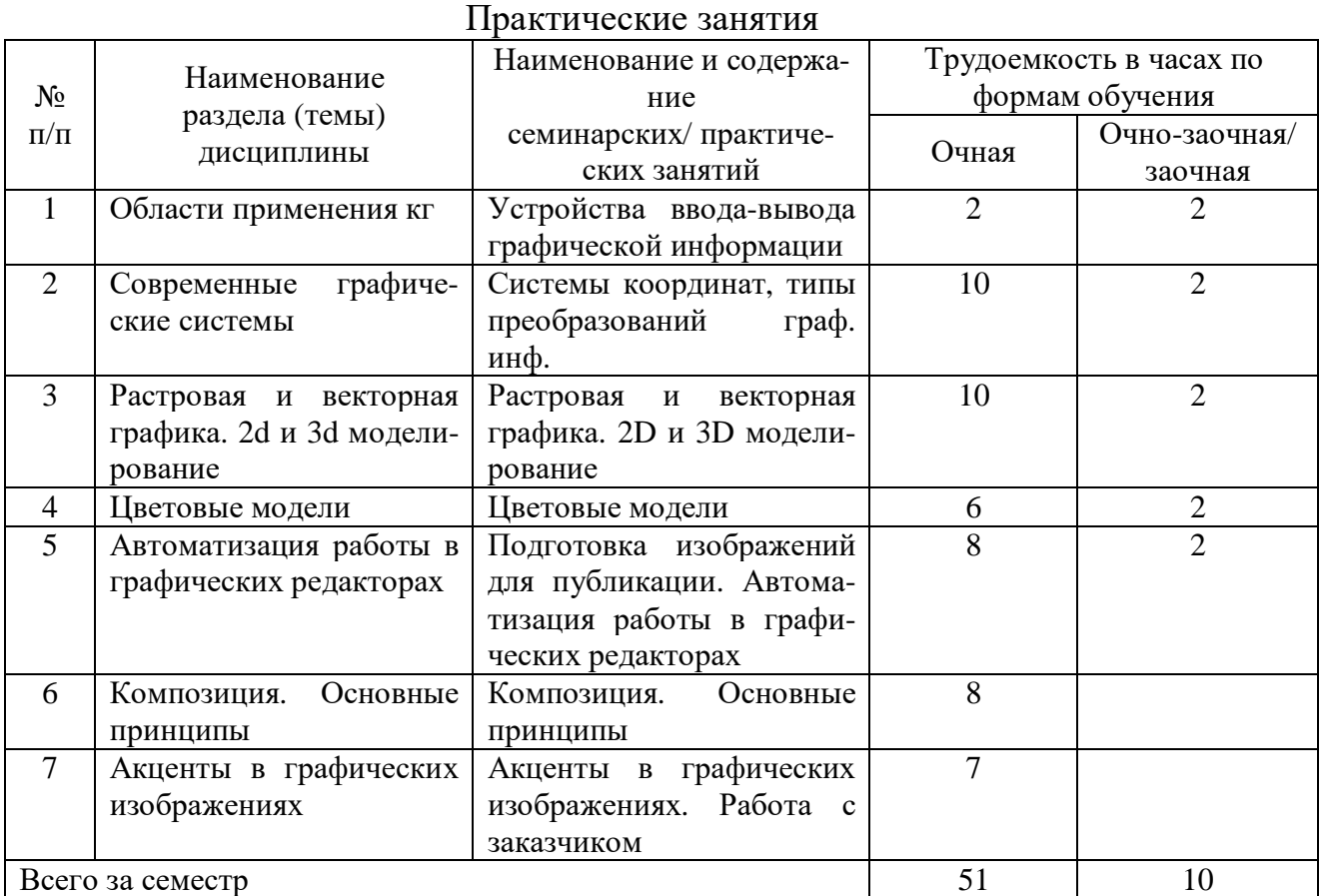

# **5. Самостоятельная работа**

Таблица 5

# Самостоятельная работа

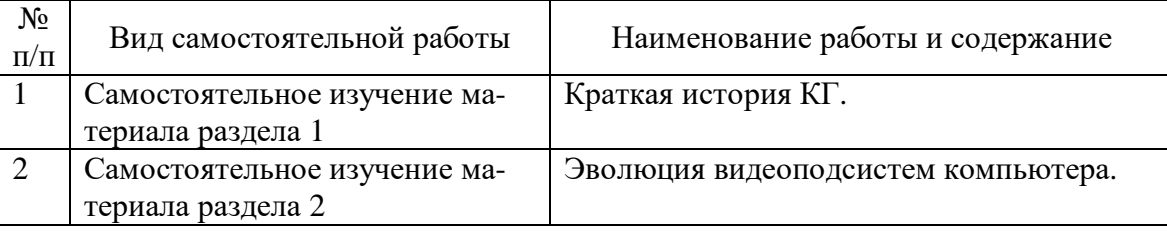

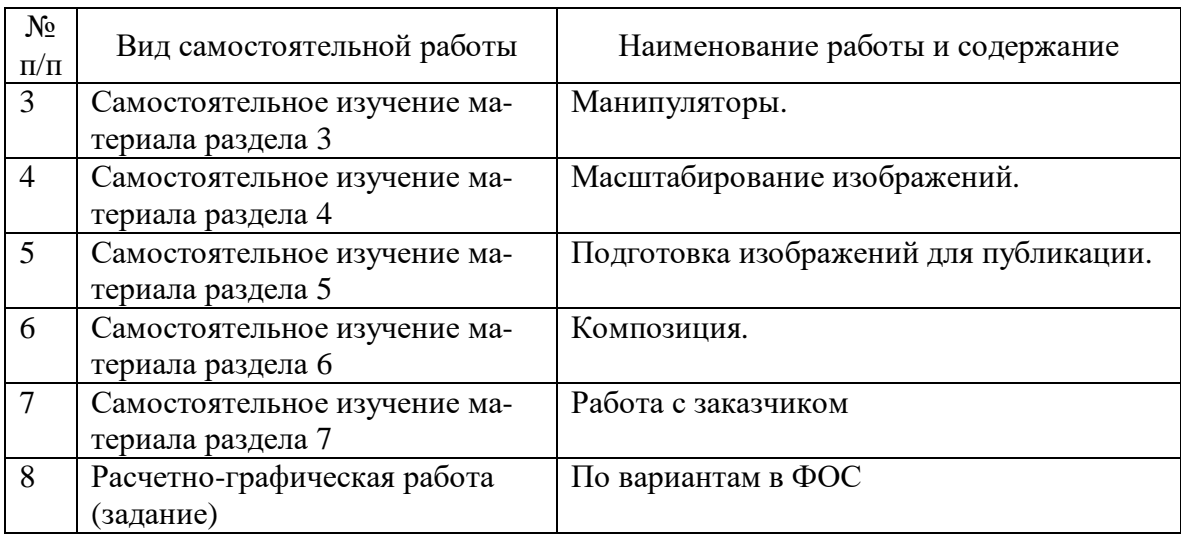

### **6. Фонд оценочных средств для проведения промежуточной аттестации обучающихся по дисциплине**

Приведен в обязательном приложении к рабочей программе.

### **7. Перечень основной, дополнительной учебной литературы и учебнометодической литературы для самостоятельной работы обучающихся, необходимой для освоения дисциплины**

Таблица 6

Перечень основной, дополнительной учебной литературы и учебнометодической литературы

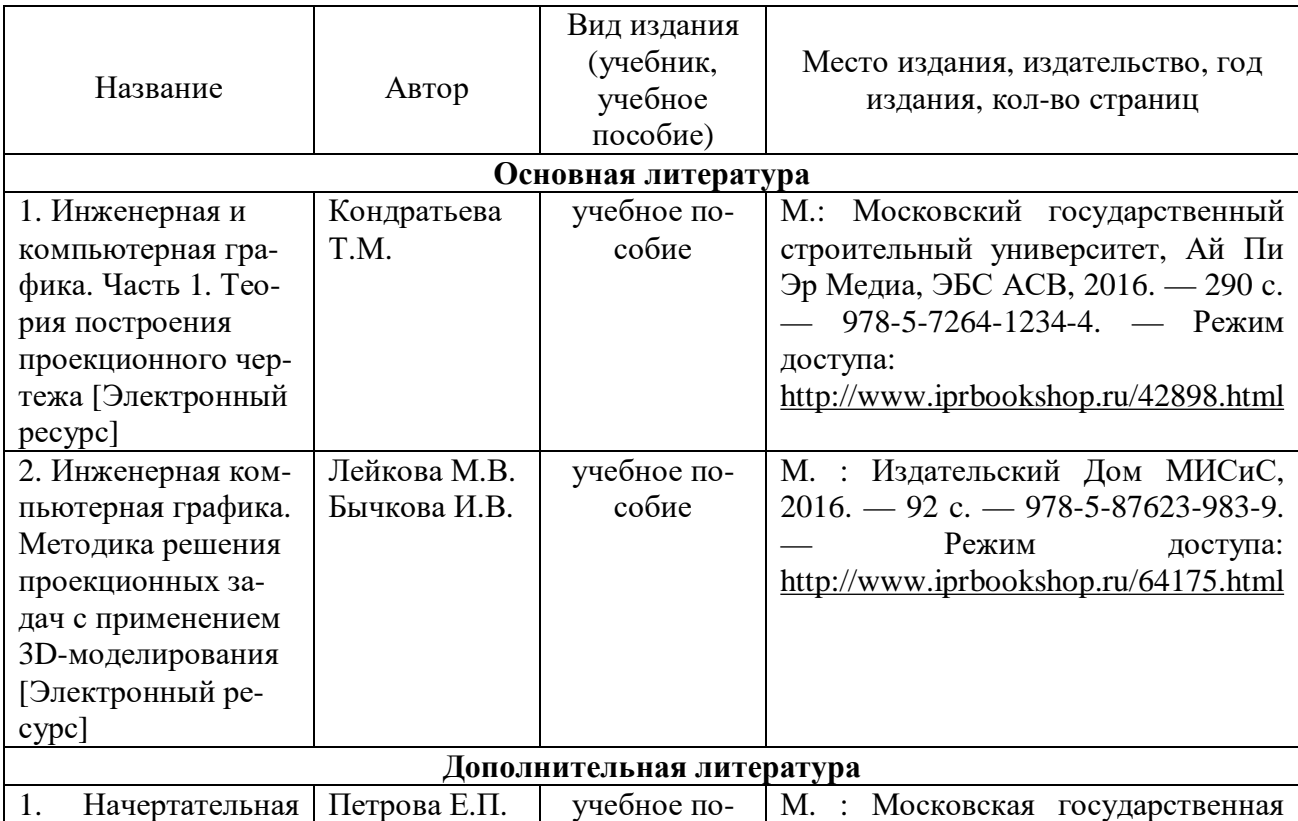

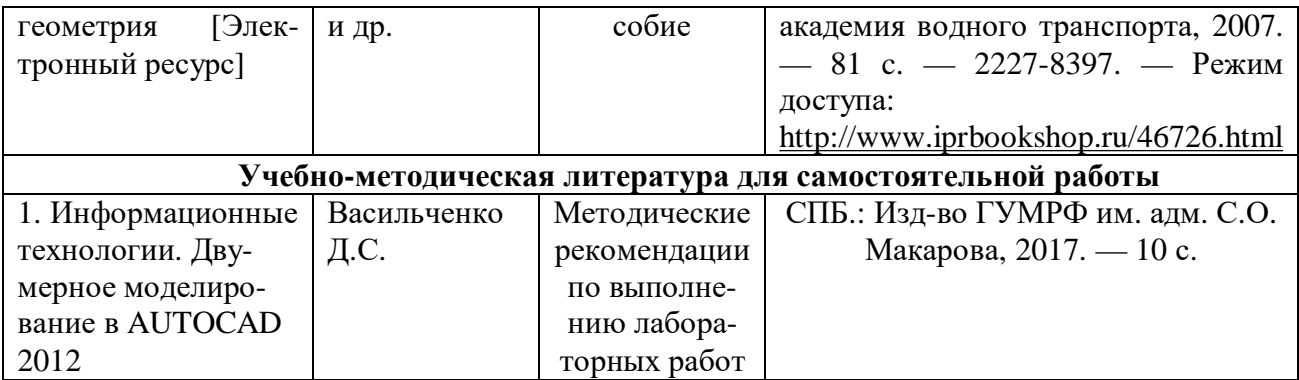

### **8. Перечень современных профессиональных баз данных и информационных справочных систем (при наличии)**

Таблица 7

Перечень современных профессиональных баз данных и информационных справочных систем

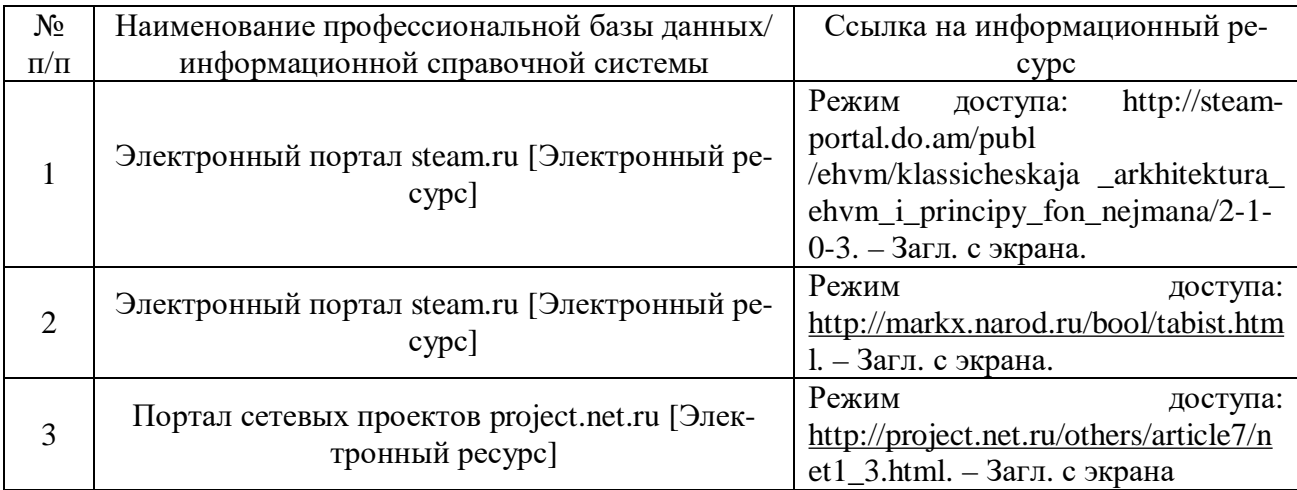

### **9. Перечень лицензионного и свободно распространяемого программного обеспечения**

Таблица 8

Перечень лицензионного и свободно распространяемого программного обеспечения

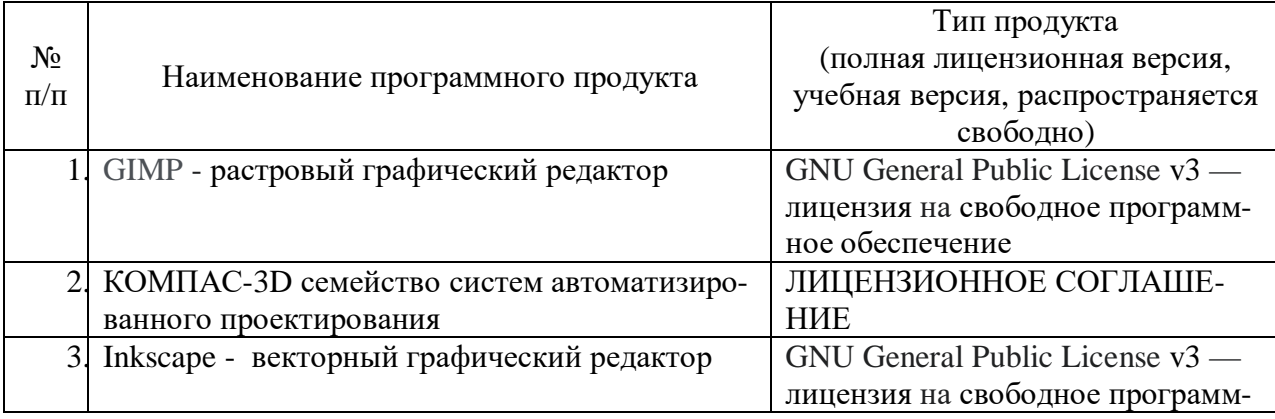

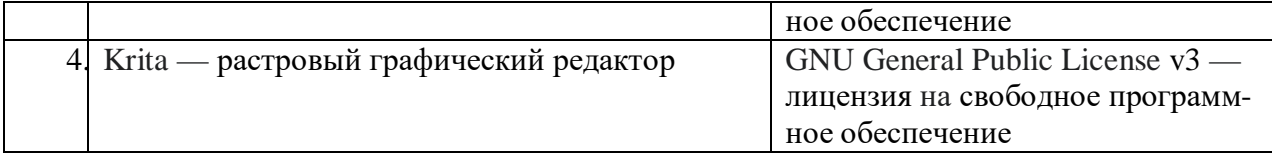

### **10. Описание материально-технической базы, необходимой для осуществления образовательного процесса по дисциплине**

Таблица 9

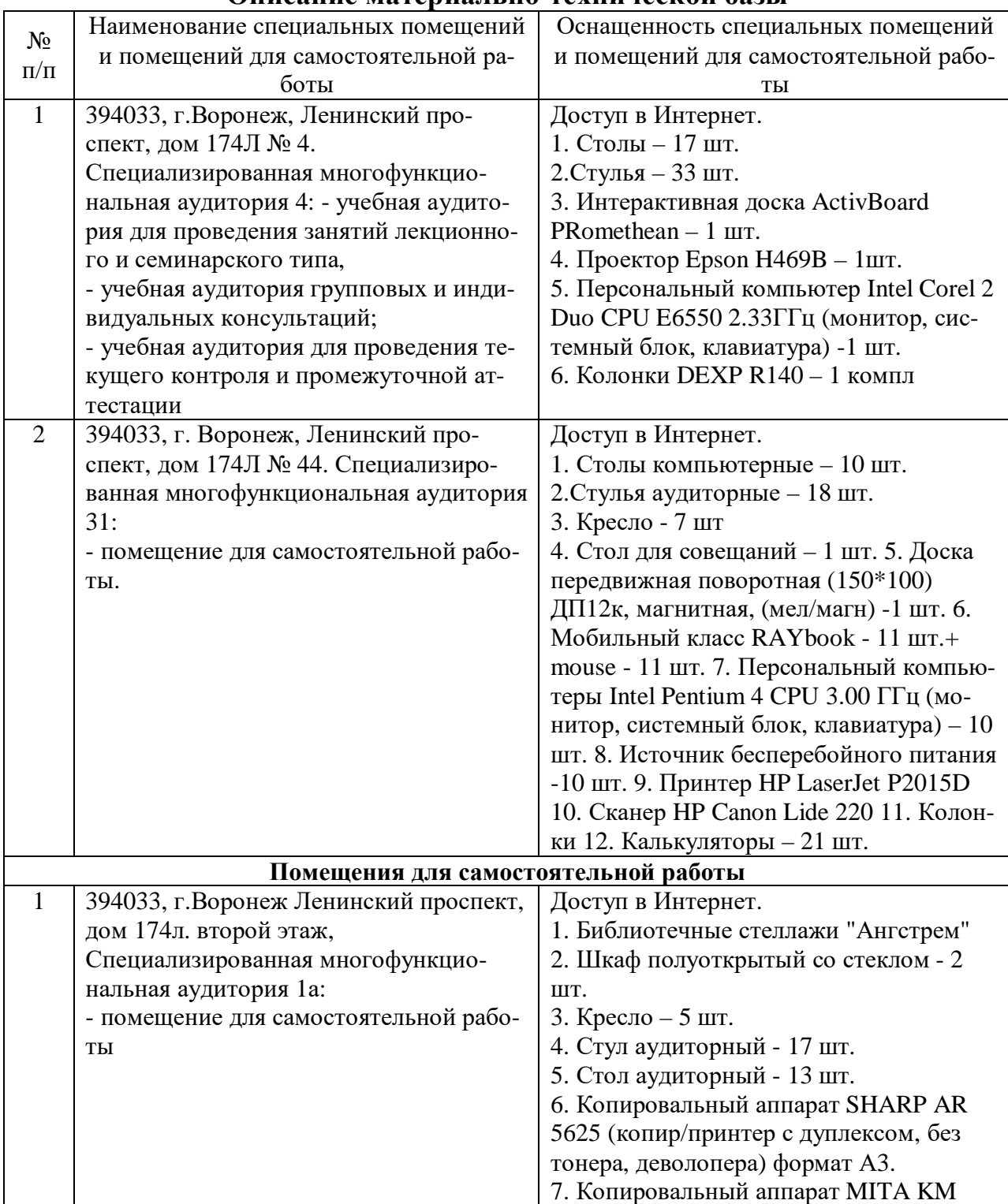

#### **Описание материально-технической базы**

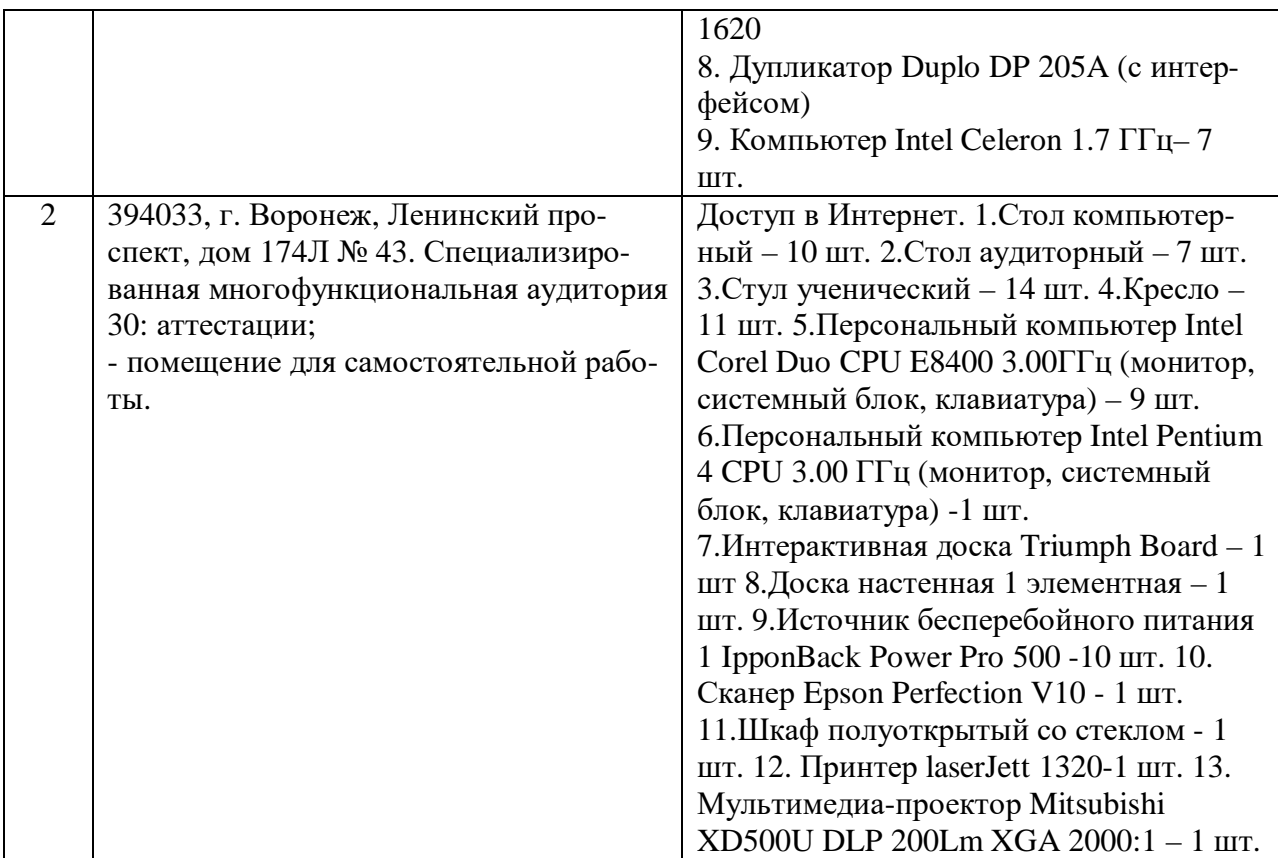

Составитель: д.т.н., профессор Лапшина М.Л.

Зав. кафедрой: д.т.н., профессор Лапшина М. Л.

Рабочая программа рассмотрена на заседании кафедры математики, информационных систем и технологий и утверждена на 2019/2020 учебный год. Протокол № \_9\_\_ от \_22 мая\_ 2019.